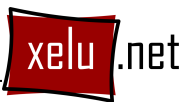

**EXERCICI 31** 

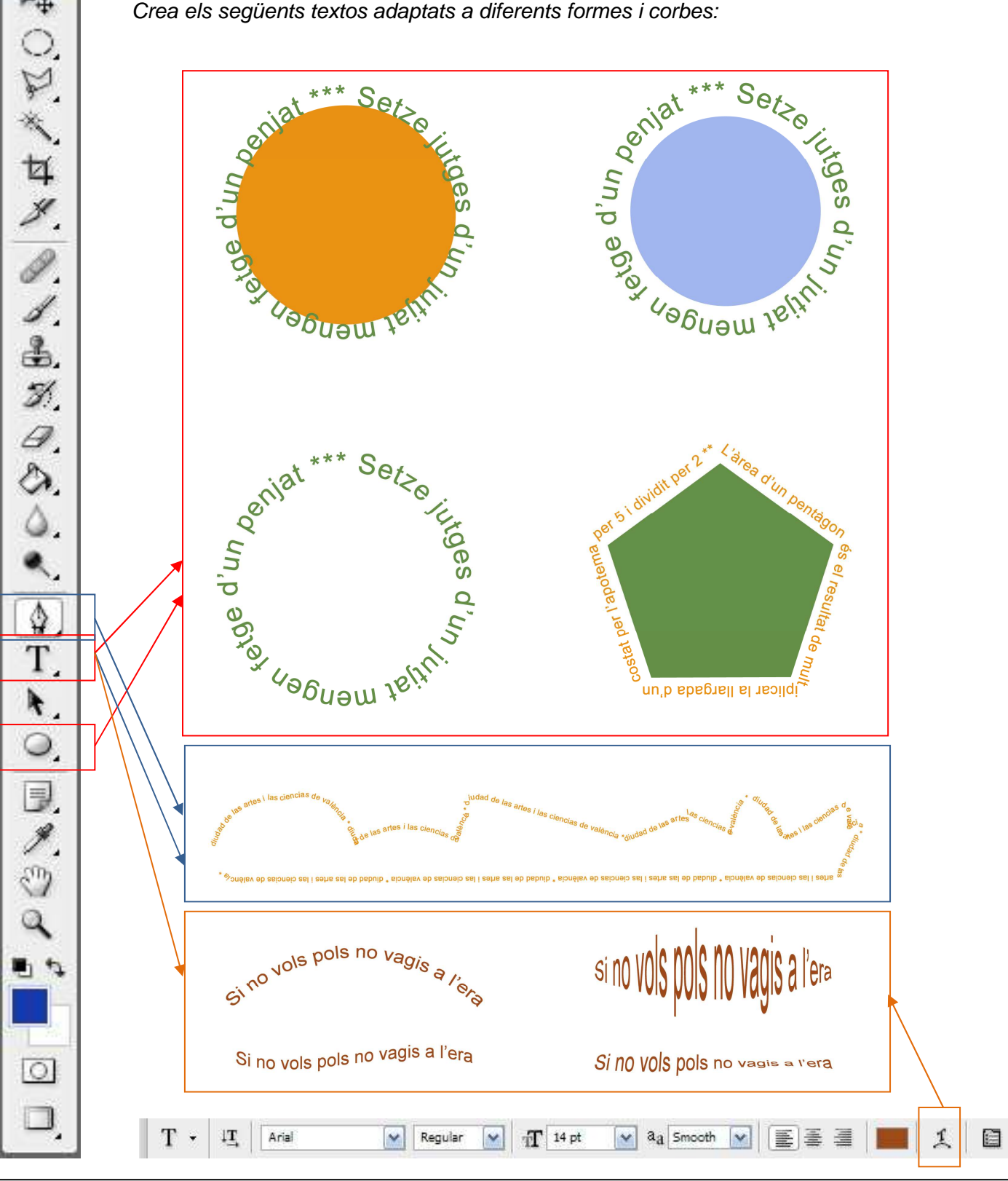